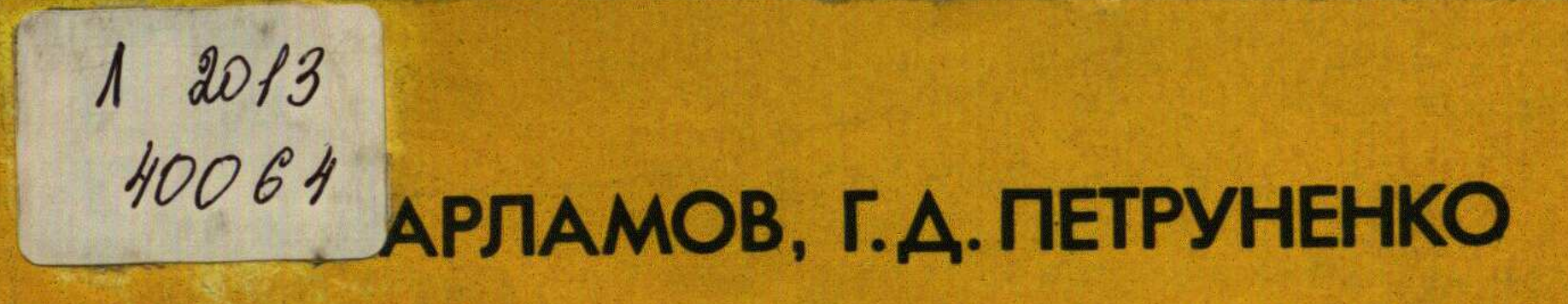

## ACV архитектурно-**ПЛАНИРОВОЧНОГО** главка крупного города

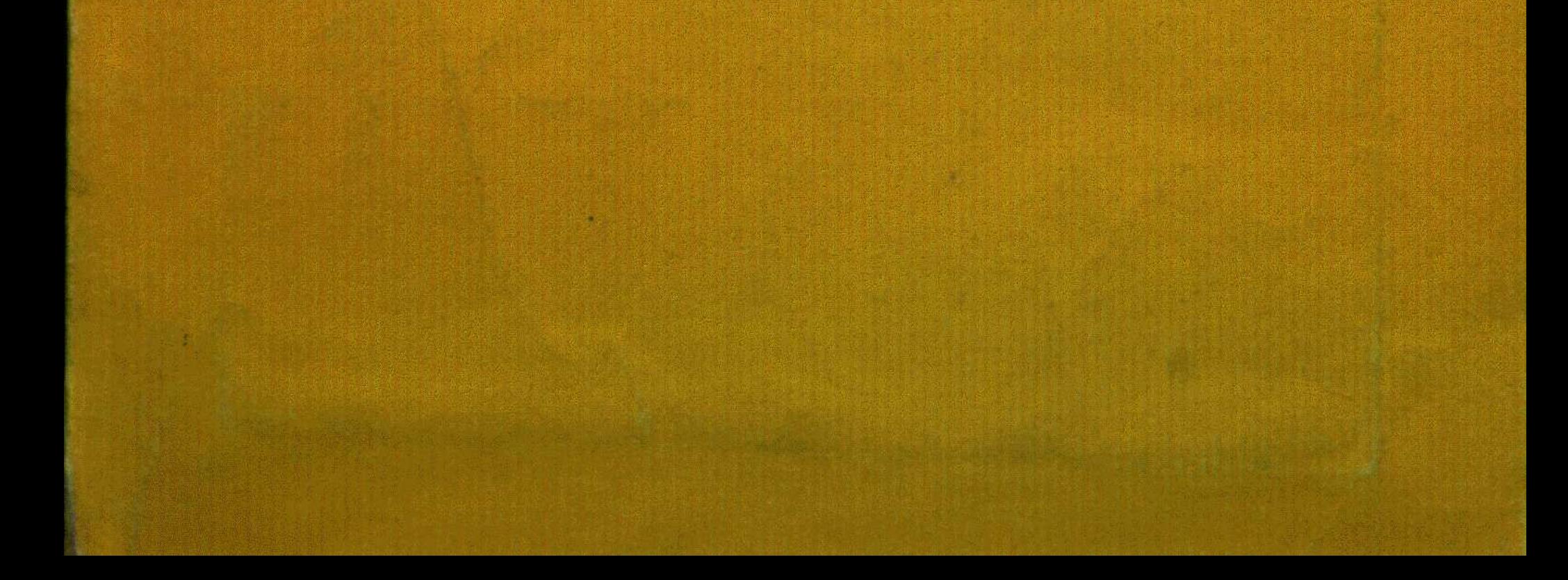

## ОГЛАВЛЕНИЕ

 $\mathbb{R}^2$ 

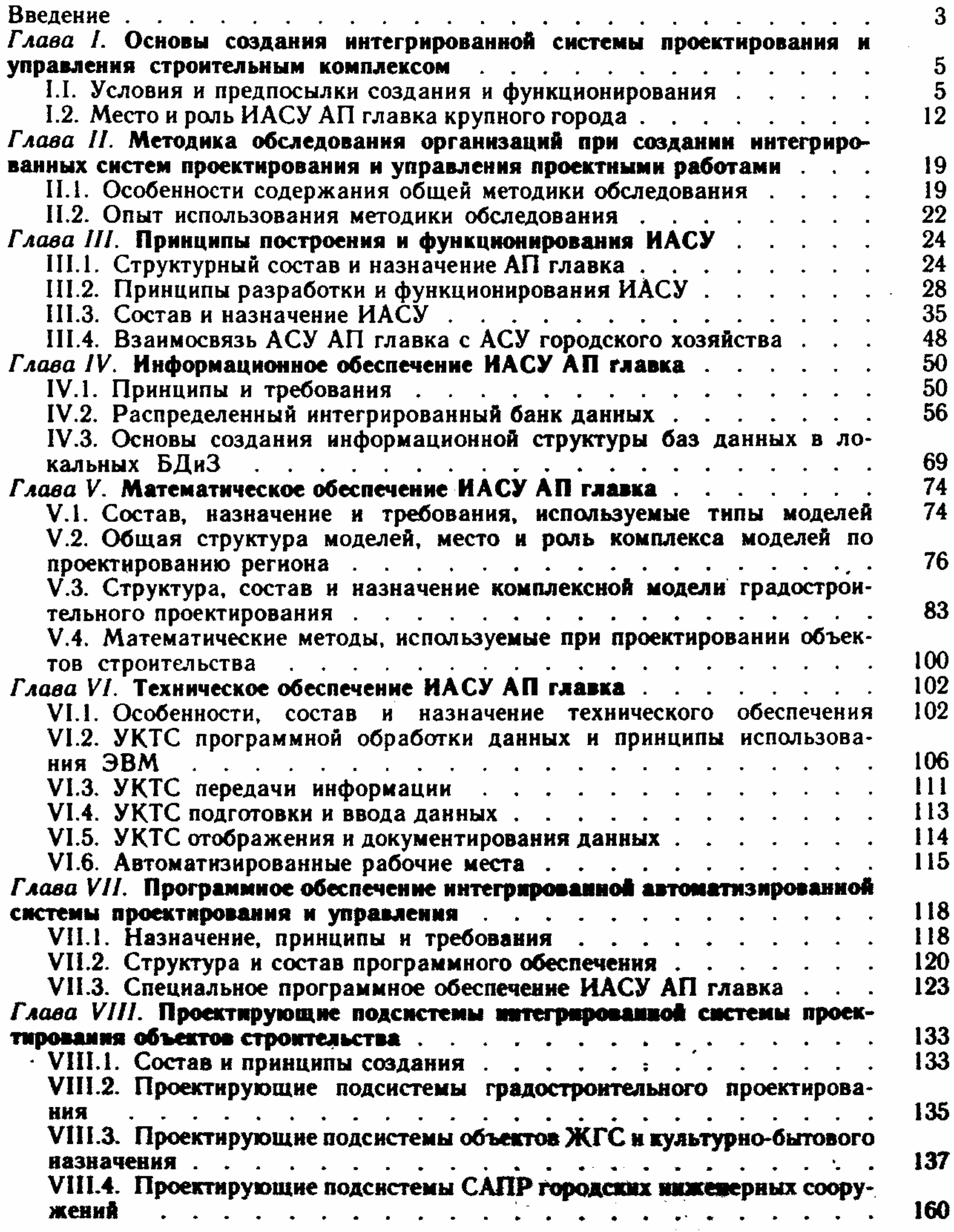

198

 $\bar{\epsilon}$ 

 $\sim$ 

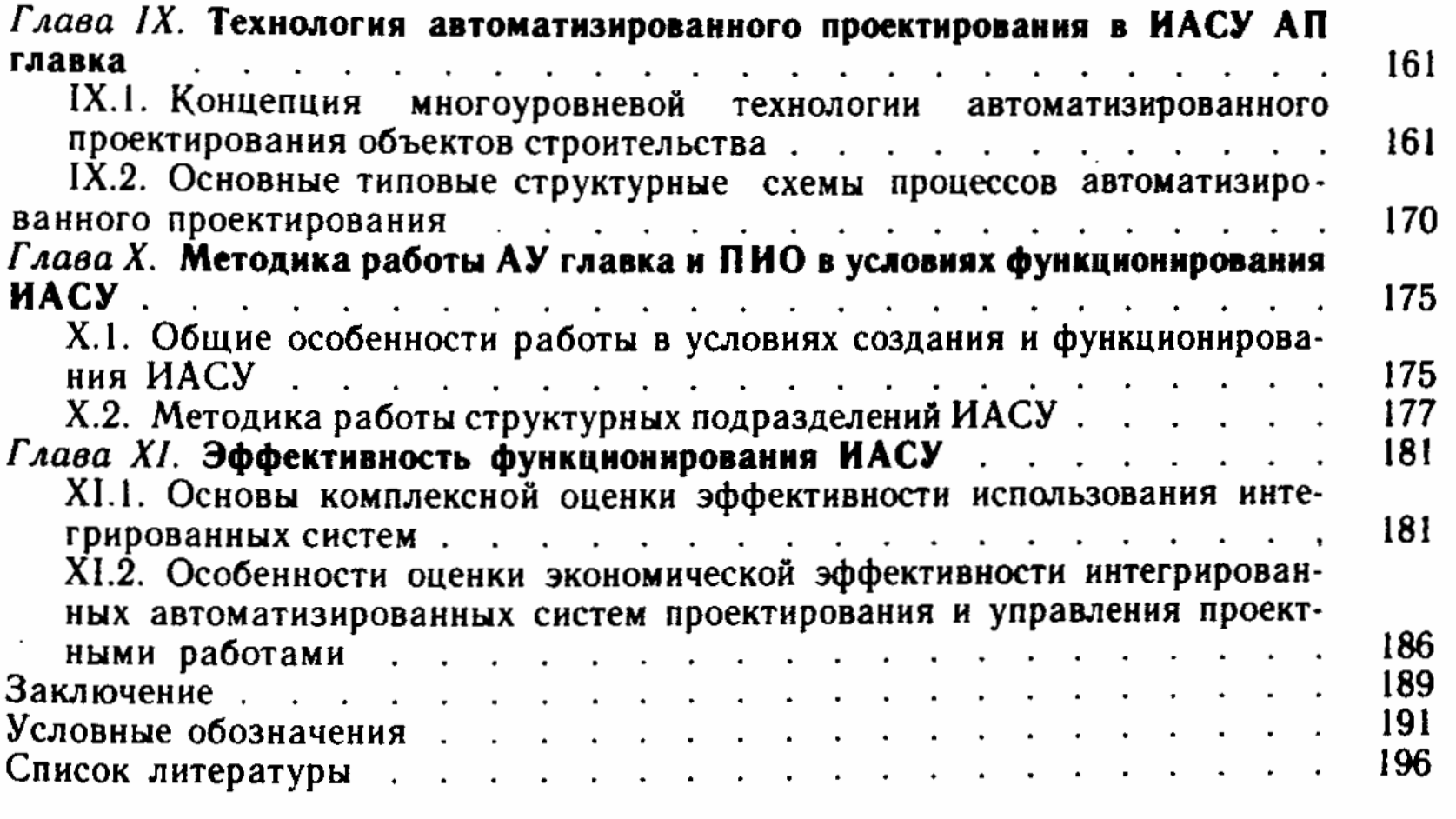